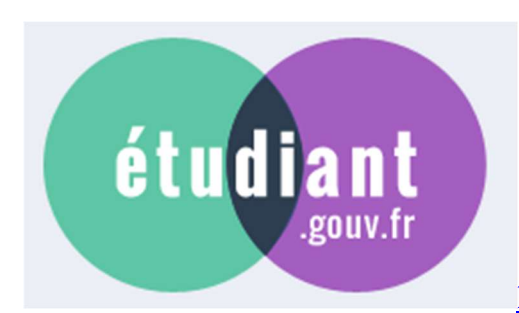

MesServices.etudiant.gouv.fr

### S'inscrire dans l'enseignement supérieur

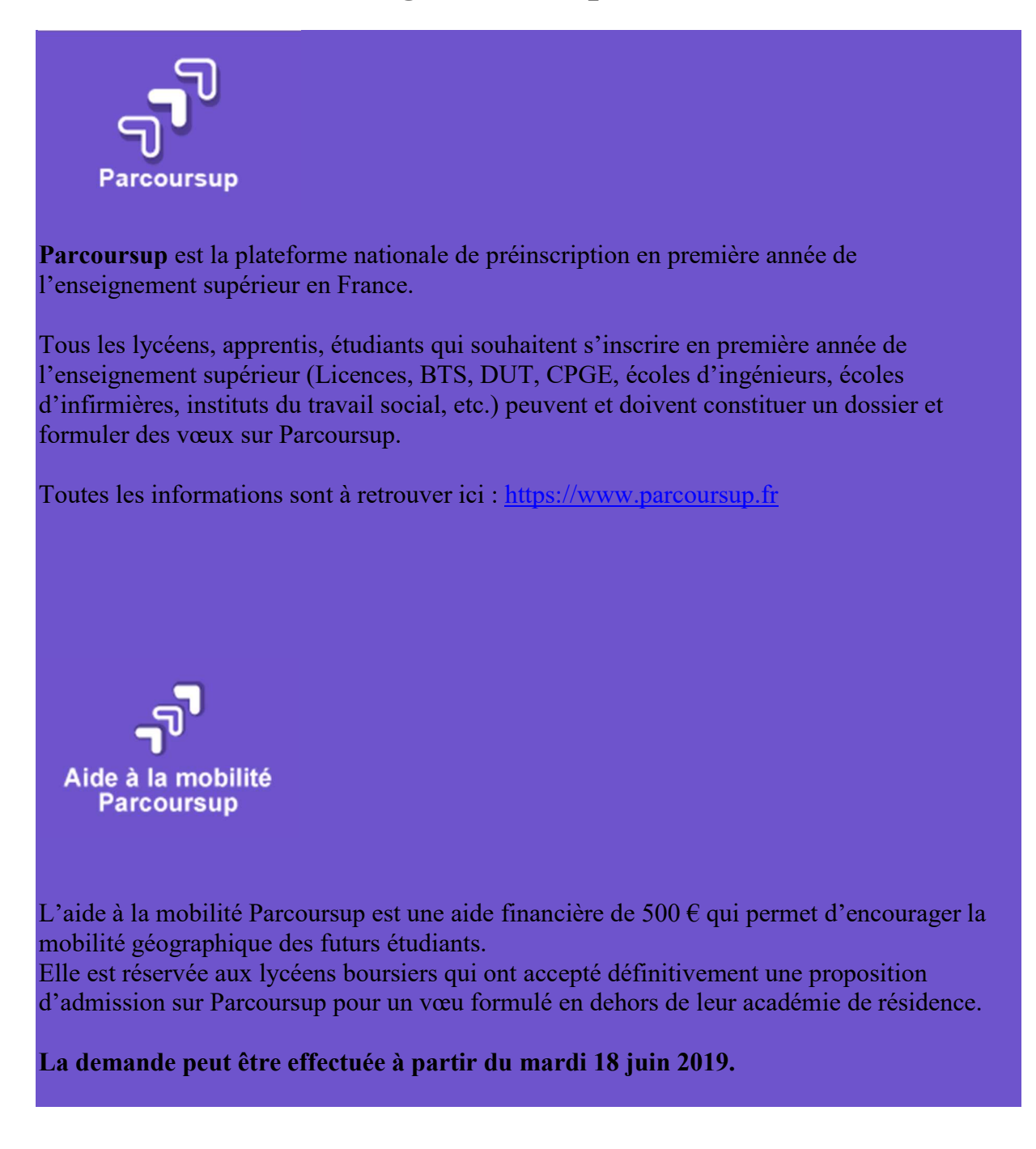

Le CROUS examine la demande en tenant compte de la situation du lycéen et de l'impact financier que pourrait avoir la mobilité (éventuel déménagement, coût de la vie et frais d'installation).

L'aide est attribuée après l'inscription administrative dans le futur établissement du demandeur.

Pour en savoir plus : www.etudiant.gouv.fr

**CVEC** 

**Contribution** vie étudiante et de campus

Pour en savoir plus : cvec.etudiant.gouv.fr

## DEMANDER UNE BOURSE OU UNE AIDE

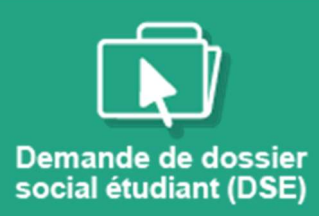

La demande de bourse et/ou logement se fait à travers une procédure unique appelée Dossier social étudiant (DSE). Saisissez votre demande en ligne du 15 janvier au 15 mai.

Pour en savoir plus : www.etudiant.gouv.fr

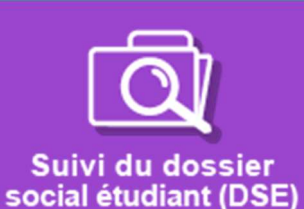

Vous avez saisi votre Dossier social étudiant (DSE) ? A tout moment vous pouvez accéder à votre demande de bourse et suivre son avancement.

⚠ Pour suivre votre demande de logement en résidence Crous, connectez-vous sur https://trouverunlogement.lescrous.fr/

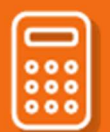

#### Simulateur de bourse

Calculez vos droits à la bourse et votre échelon en fonction des revenus et des charges familiales : nombre de frères et sœurs dans l'enseignement supérieur, éloignement du lieu d'études et du domicile…

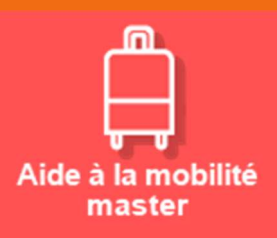

L'aide à la mobilité Master est réservée aux étudiants boursiers titulaires d'une licence, inscrits en première année de Master dans une autre région académique (différente de celle où ils ont obtenu leur licence).

Pour en savoir plus : www.etudiant.gouv.fr

### TROUVER UN LOGEMENT

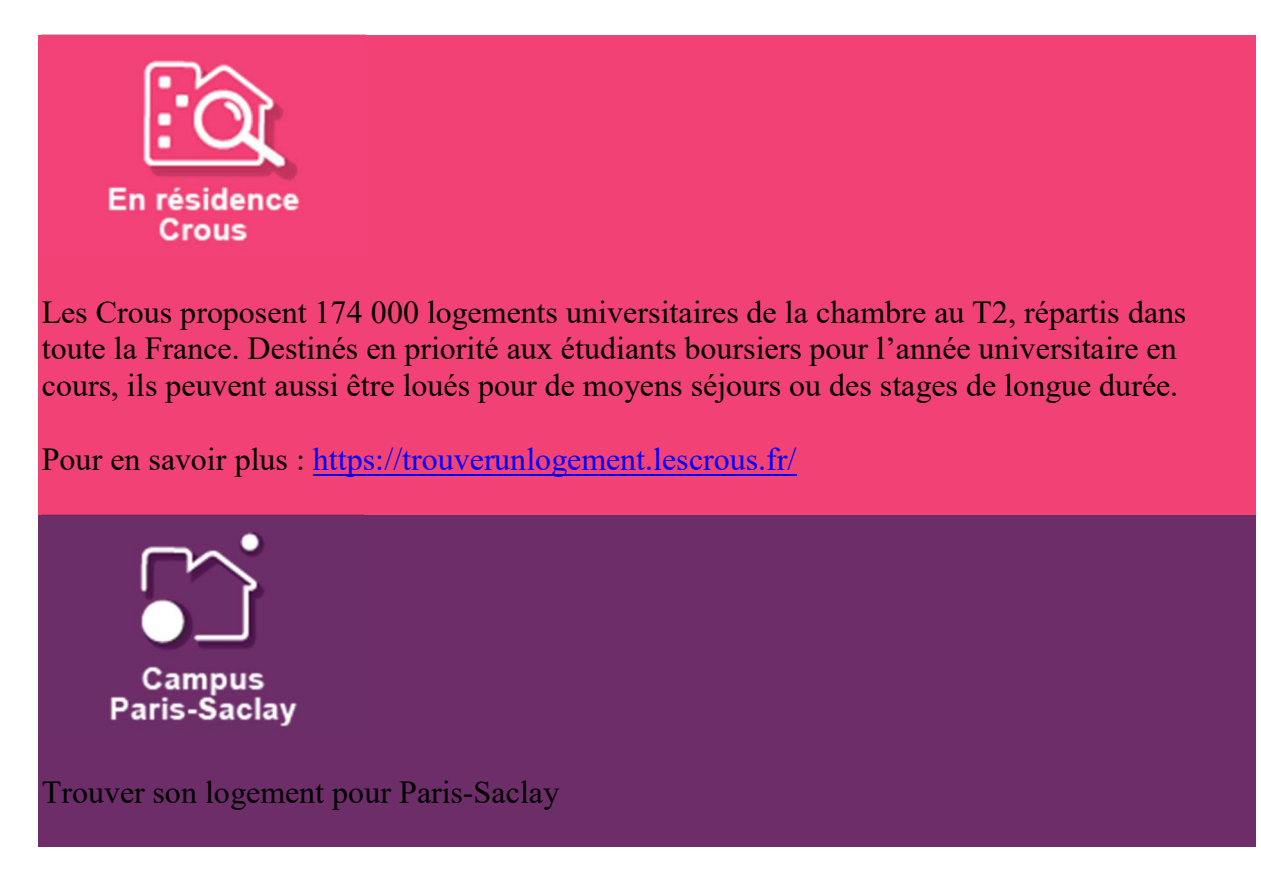

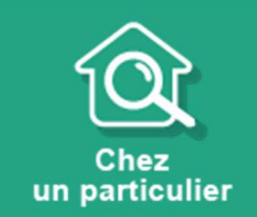

Consultez gratuitement des annonces de logement chez des particuliers (logements indépendants ou chez l'habitant, colocation, location contre services), publiées par les Crous sur le site Lokaviz.

Pour en savoir plus : www.etudiant.gouv.fr

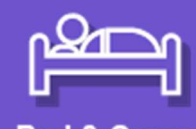

**Bed & Crous** bouger / voyager

Des logements adaptés, équipés et bien localisés sont proposés à des prix avantageux aux étudiants, pour un séjour de courte ou moyenne durée (une nuit à un mois maximum). Visiter une nouvelle ville, passer un concours ou effectuer un stage de courte durée ? Découvrez une nouvelle façon de se loger à petit prix avec les Crous !

Pour en savoir plus : www.etudiant.gouv.fr

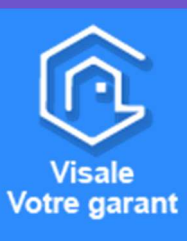

Visale est un service de cautionnement entièrement gratuit pour tous les jeunes de moins de 30 ans en recherche de logement dans le parc privé ou dans toutes les résidences universitaires.

Pour en savoir plus : www.etudiant.gouv.fr

# GÉRER SON LOGEMENT

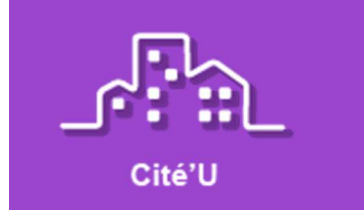

Cité' U permet à l'étudiant de gérer son logement en résidence universitaire (paiement en ligne des loyers et des réservations de logements, téléchargement des attestations Crous pour toutes demandes administratives).

## ACCÉDER AUX AUTRES SERVICES

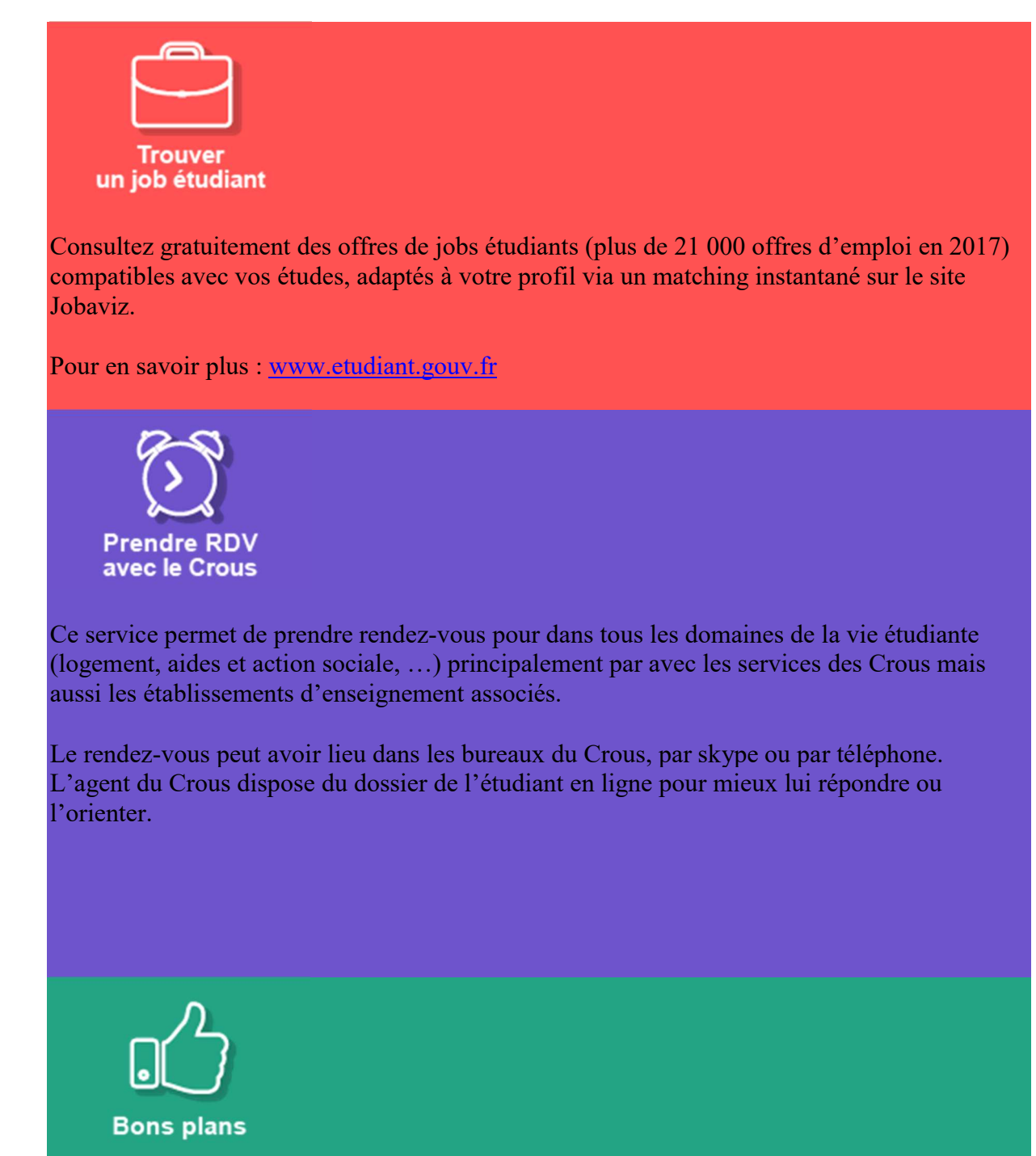

Parce que les loisirs comptent dans un parcours d'autonomisation, les Crous travaillent à vous offrir des « bons plans ». Découvrez-les, ils varient en fonction de vos Crous et des périodes de l'année.

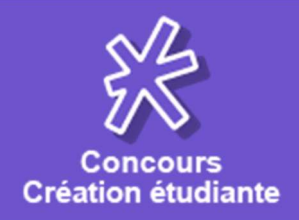

Participez à l'appel à projets de votre CROUS, et démarquez-vous !

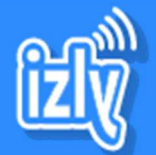

Payer sur le campus

Payez sans contact sur le campus avec la monétique des Crous : simple, rapide et sécurisée. Le passage en caisse est facilité via l'application mobile ou la carte multi service étudiante.

Pour en savoir plus : www.etudiant.gouv.fr

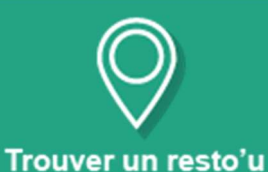

ou une résidence

Trouvez les resto'u ou les résidences les plus proches de votre lieu d'études : plus de 730 structures de restaurations et 750 résidences universitaires réparties dans toute la France.

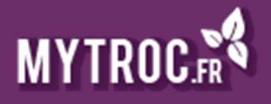

Le troc simple, rapide et gratuit

Besoin d'un nouvel ordi ? D'étagères tendances pour ton studio ? D'un cours d'espagnol ?

Rendez-vous sur MyTroc.fr Tu peux troquer des biens, des services ou payer en noisettes.

Le troc tendance, Dépensez moins profitez plus !

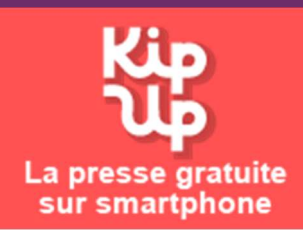

Le kiosque mobile 100% gratuit pour les étudiants. (Service proposé par un partenaire des Crous : KipUp.)

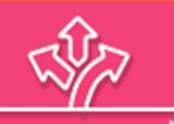

humanroads **Orientation sco & pro** 

Orientation scolaire et interprofessionnelle : découvrez les parcours professionnels de plus d'un millions d'étudiants qui partagent leurs expériences. (Service proposé par un partenaire des Crous : Humanroads.)

Vigilance sur vos paiements

Nous vous invitons à rester vigilants sur vos paiements en ligne :

- L'acquittement de la CVEC s'effectue uniquement sur la plateforme sécurisée https://cvec.etudiant.gouv.fr et par nul autre canal
- Le paiement de vos frais de réservation pour un logement Crous s'effectue uniquement sur la plateforme sécurisée Cité'U, et par nul autre canal

Demandes de DSE 2020-2021

La demande de DSE est ouverte. Vous pouvez déposer votre dossier jusqu'au 15 mai. Changement d'INE

Si vous avez déjà demandé un DSE avec votre ancien INE, vous devrez avec l'envoi de votre DSE, ajouter un courrier en précisant votre nouvel INE et joindre un justificatif de cet identifiant.

Votre Crous procèdera à la modification de l'identifiant dans votre dossier.

Adresse mail unique

UNE adresse mail = UN utilisateur (et pas une famille)

NB : c'est la raison pour laquelle certains dossiers issus de PARCOURSUP ne peuvent pas être créés automatiquement dans MesServices, et vous devez changer l'adresse email dans PARCOURSUP pour pouvoir continuer vos démarches.

CVEC - Contribution de vie étudiante et de campus

Chaque étudiant en formation initiale dans un établissement d'enseignement supérieur doit s'acquitter de la CVEC pour s'inscrire dans son établissement : l'attestation CVEC sera exigée pour finaliser votre inscription.

La procédure d'acquittement, par paiement ou en faisant valoir son droit à exonération, pour les inscriptions pour l'année universitaire 2019-2020, est possible depuis le 2 mai 2019.

Pour rappel, il est conseillé de procéder à l'acquittement de la CVEC en parallèle de la finalisation de votre inscription dans une formation initiale et après avoir reçu la confirmation d'admission de l'établissement qui délivre cette formation.

Vous n'avez pas à vous acquitter de la CVEC si vous vous inscrivez:

- à une formation délivrée par les établissements de second degré (Lycée) comme les **BTS**
- en formation continue
- <u>Accueil</u>
- Inscription
- Connexion
- $\bullet$  FAQ
- **.** Liens Utiles
- **Mentions Légales**
- **Informations sur les données personnelles**
- **Assistance**
- etudiant.gouv.fr

Site édité par le ministère de l'Enseignement supérieur, de la Recherche et de l'Innovation et les Crous

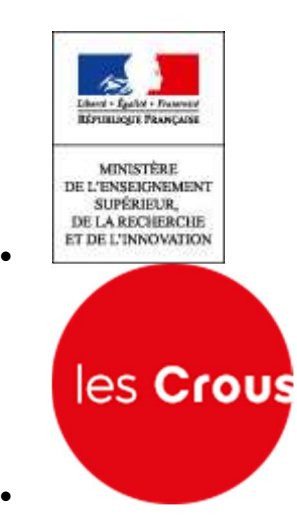